被害の軽減、早期復旧・復興のための対策

太田川河川事務所、 広島県

○洪水時の河川情報の見える化(水位、映像等)

洪水時など水位が高くなった場合に視覚的に水位の状況を確認できるように、簡易型のカメラを設置しました。これにより、危機 管理型水位計と合わせて、河川の水位がきめ細かく確認できるようになり、住民の皆さんが避難する際の判断材料として活用す ることが可能です。(太田川国管理河川:58箇所)

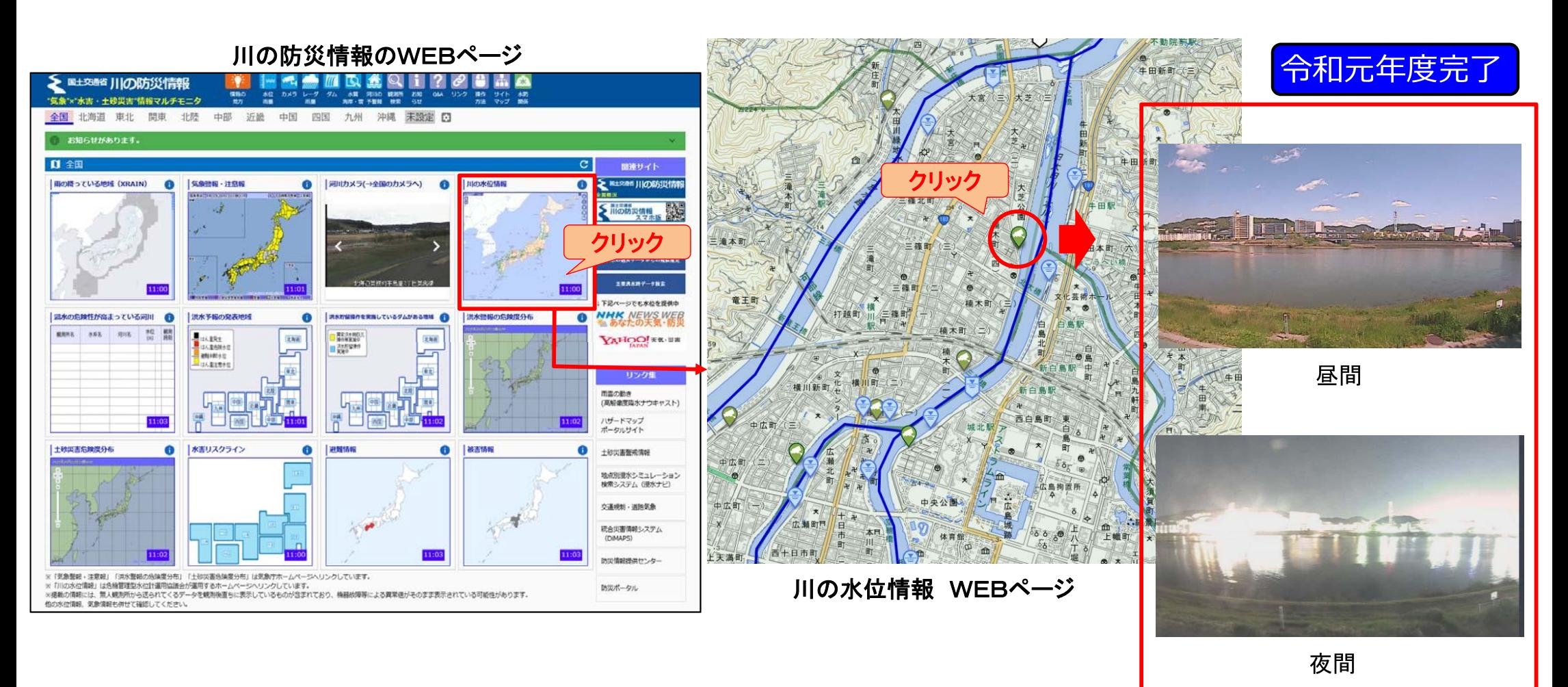

※10分間隔で静止画像が配信されます。